## Recent methods for Data interpolation DINEOF and DIVA

Charles TROUPIN

January 31, 2013

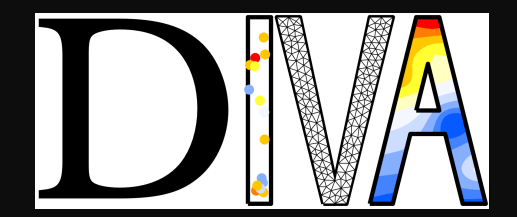

## The Diva tool: spatial interpolation of observations

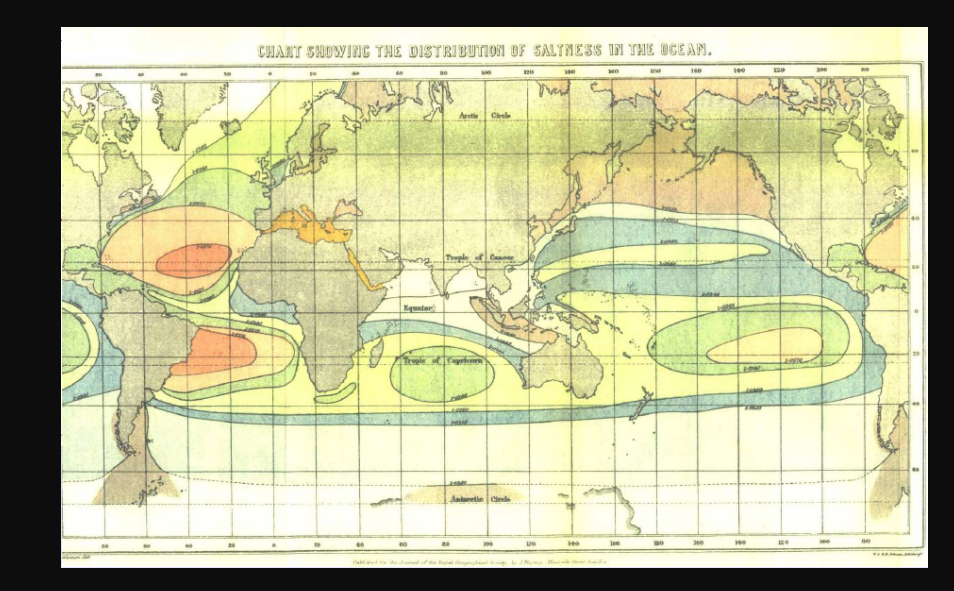

From sparse data points, construct gridded field = analysis

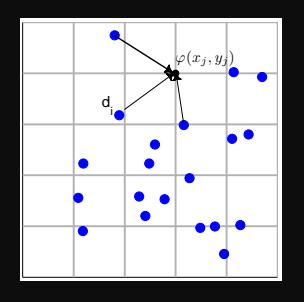

Formulation: minimize cost function that penalizes:

#### data-analysis misfit

From sparse data points, construct gridded field = analysis

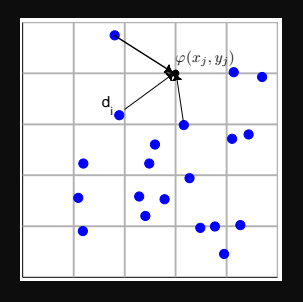

Formulation: minimize cost function that penalizes:

data-analysis misfit

smoothness of the field

From sparse data points, construct gridded field = analysis

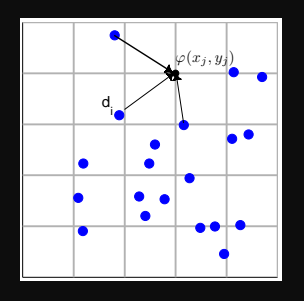

Formulation: minimize cost function that penalizes:

<sup>1</sup> data–analysis misfit

smoothness of the field

physical constraint (advection, sources, ...)

From sparse data points, construct gridded field = analysis

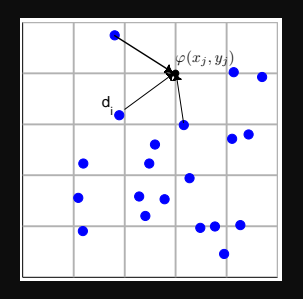

Formulation: minimize cost function that penalizes:

- <sup>1</sup> data–analysis misfit
- smoothness of the field
- physical constraint (advection, sources, . . . )
- $\rightarrow$  controled by the data

## From in situ data to gridded fields

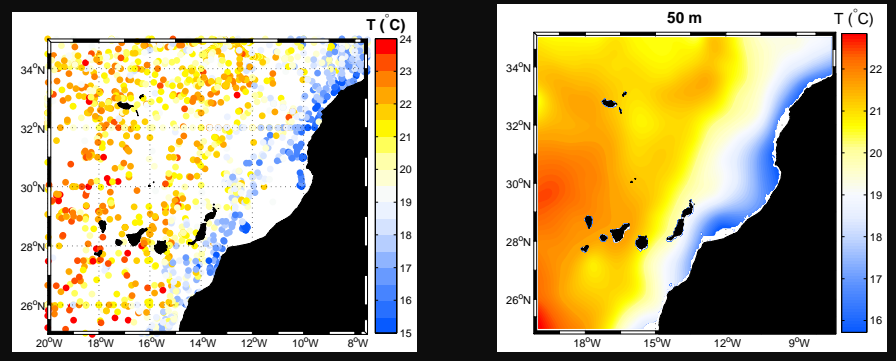

Measurements (left) and analysed field of temperature at 50 m in the Canary Island area.

## Why is better than other methods?

- Topographic constraints
- Optimized computation (finite-elements)
- Free software, user-driven developments

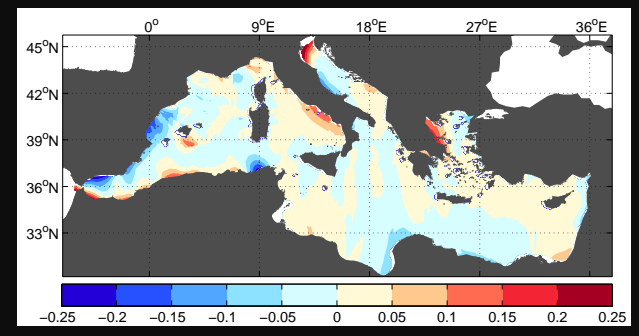

Difference between Optimal interpolation and DIVA for salinity in September at 30 m.

## Diva user workshop

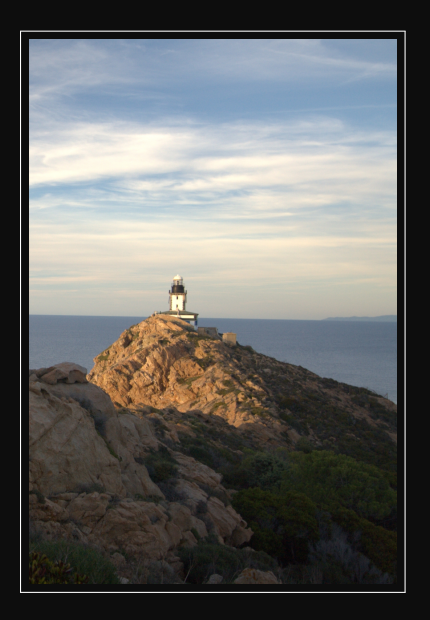

Where? STARESO station (2007-2010), Roumaillac (2012) When? 1/year, Autumn

- Public: beginners, intermediate and expert users
	- How? Contact me

#### More information: [http://modb.oce.ulg.ac.be/mediawiki/ index.php/DIVA](http://modb.oce.ulg.ac.be/mediawiki/index.php/DIVA) Test and play: [http://data-assimilation.net/Tools/divand\\_demo/html](http://data-assimilation.net/Tools/divand_demo/html)

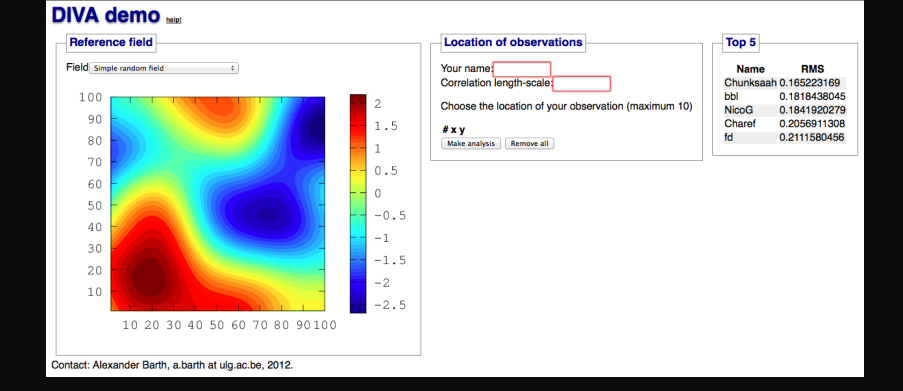

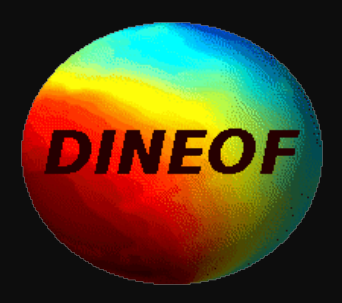

## Satellites measure a lot of parameters, but . . .

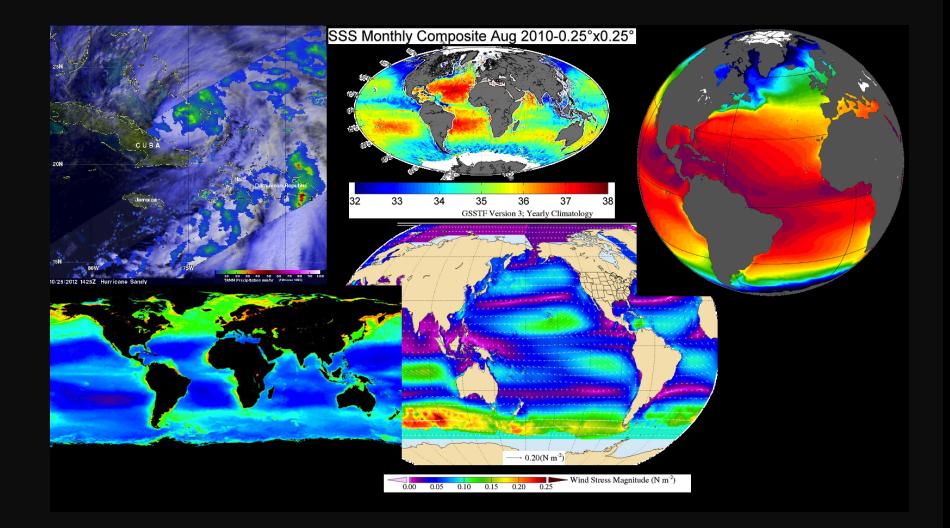

# . . . they are limitations:

- **1** Spatial/temporal resolutions
- 2 Measurements limited to surface
- <sup>3</sup> Cannot view through clouds, dust, smoke, . . .

## Examples

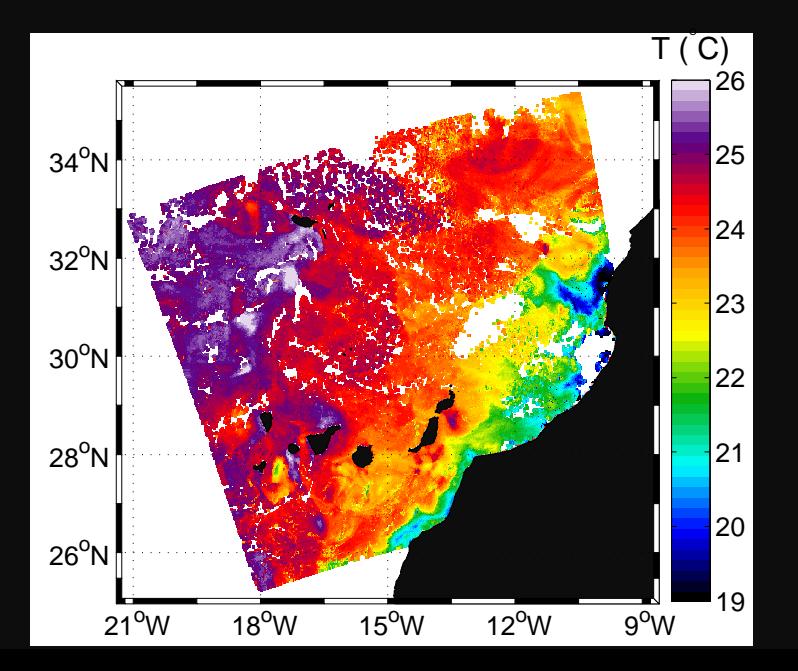

## Examples

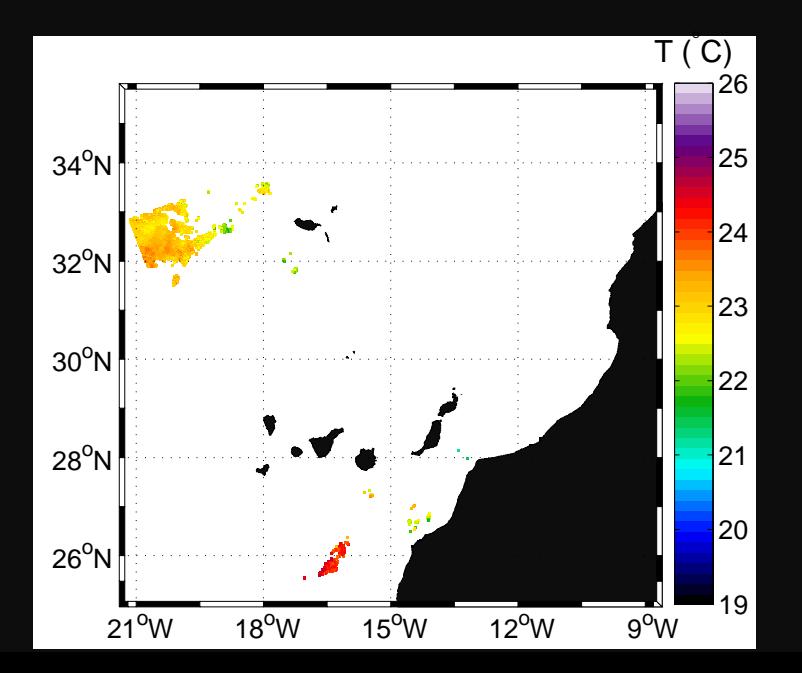

## Examples

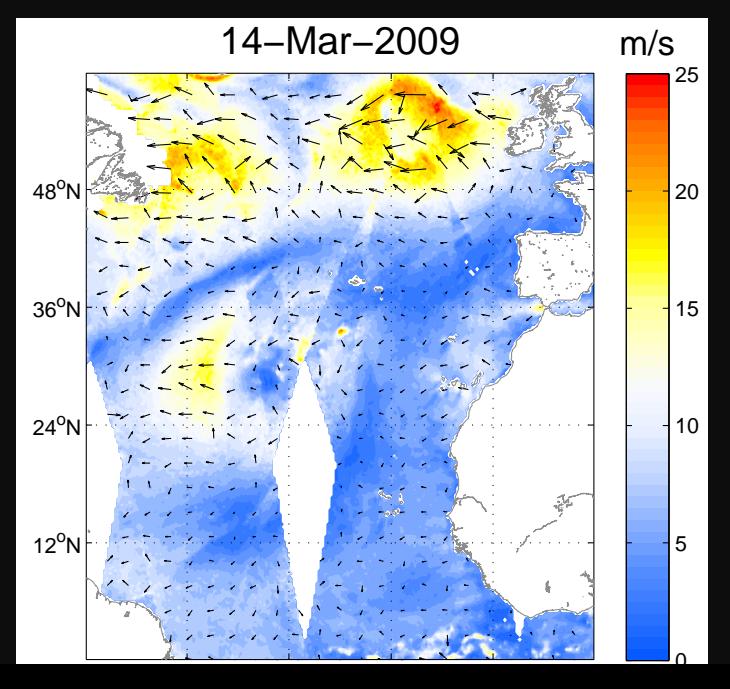

## Solution: Use information from other images

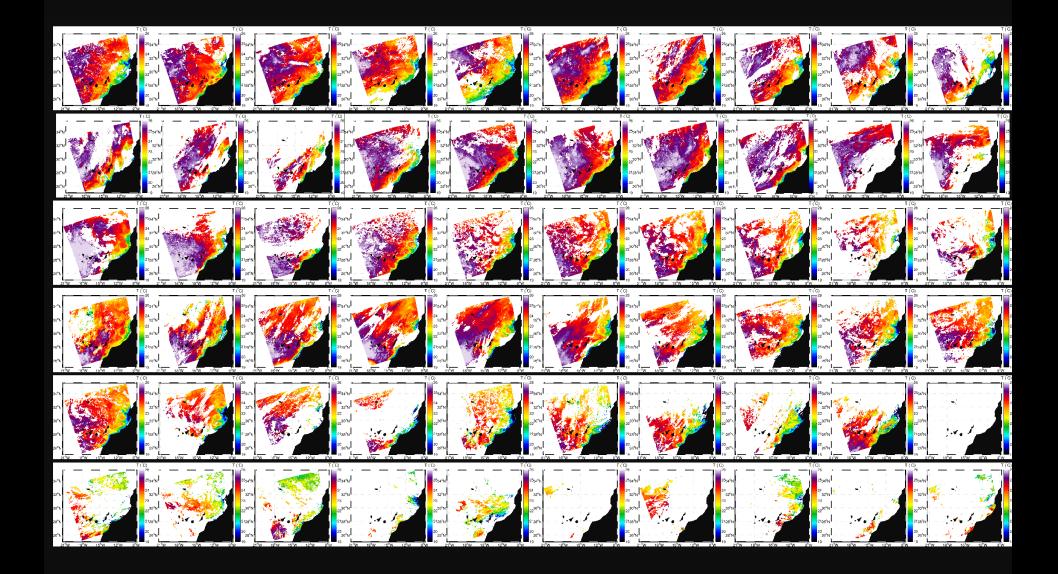

# DINEOF = Data INterpolating Empirical Orthogonal Functions

#### Iterative method

- Start with  $N = 1$  mode
	- Compute new values at missing pixels
	- Repeat until convergence
	- Estimate reconstruction error
- <sup>2</sup> Increase number of modes and repeat procedure
- $\bullet$  3
- Final reconstruction: number of modes that minimises error

## **Results**

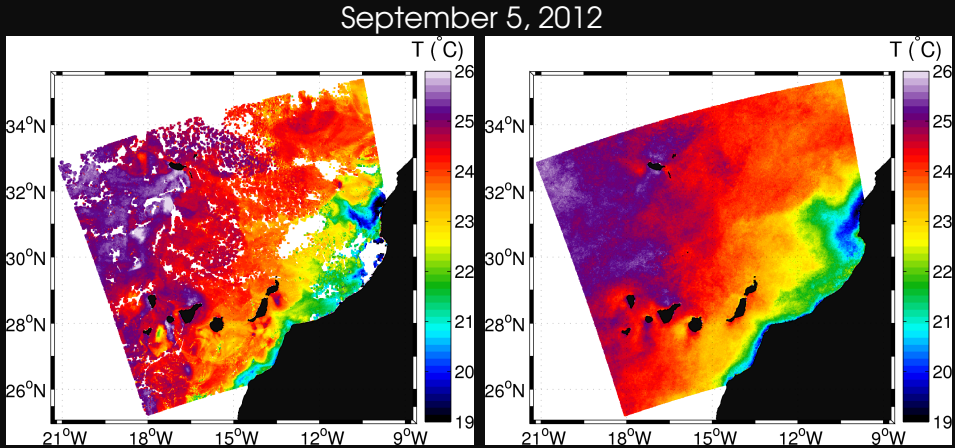

## **Results**

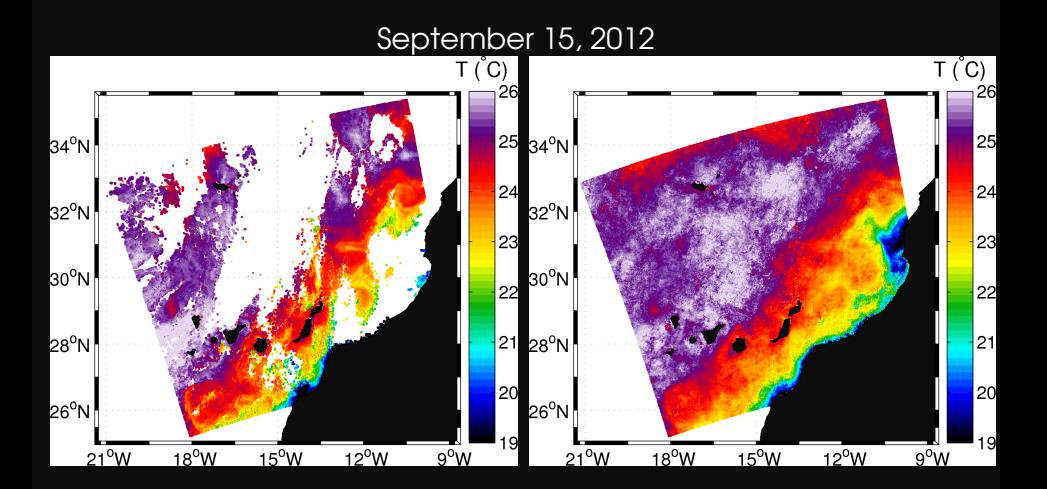

## **Results**

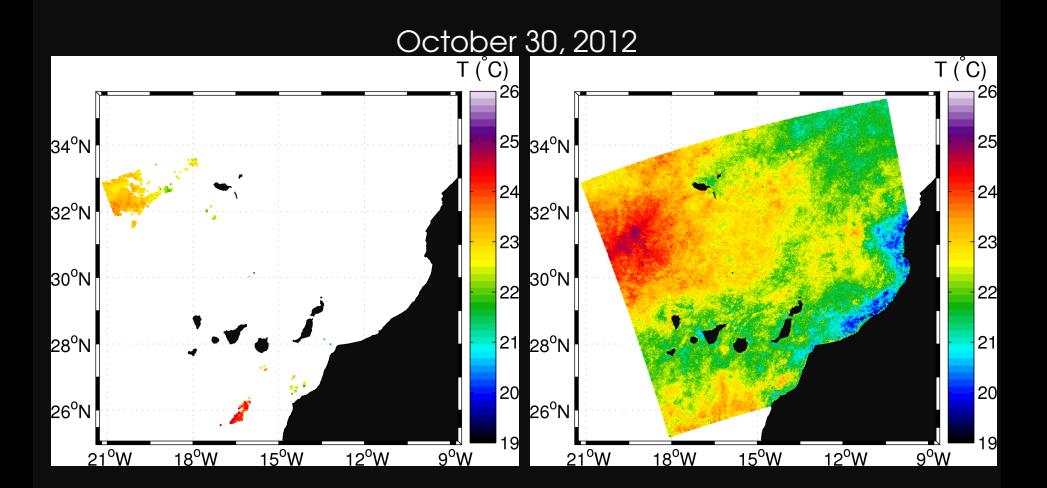

## Spatial modes 2008

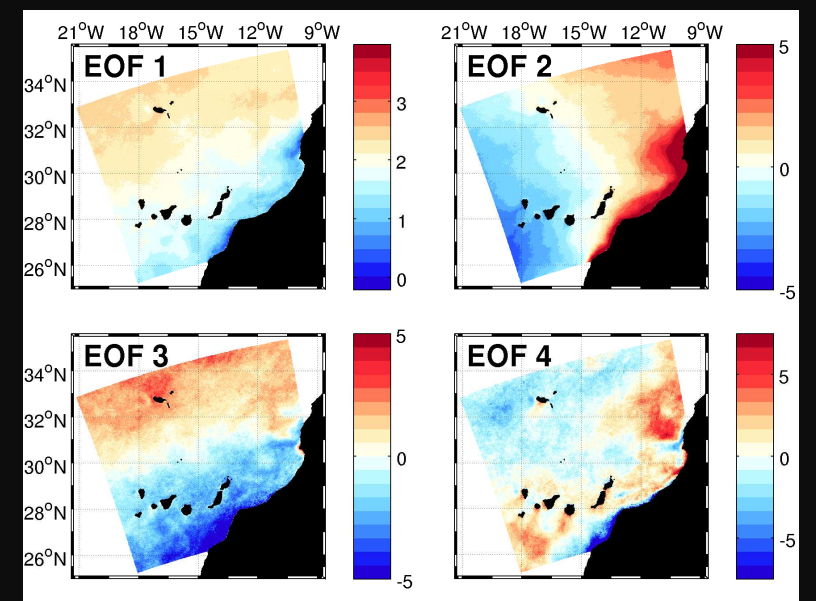

## Automatic processing

### <http://gher-diva.phys.ulg.ac.be/DINEOF/dineof.html>

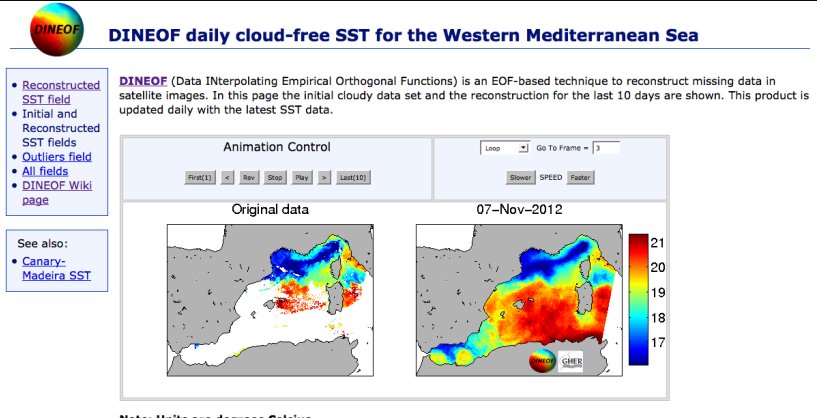

**Note: Units are degrees Celsius** Here DINEOF is applied daily to NAR SST level 3 from the Ifremer Medspiration ftp site.

# Automatic processing

#### [http:](http://gher-diva.phys.ulg.ac.be/DINEOF/dineof_allCAN.htm)

## [//gher-diva.phys.ulg.ac.be/DINEOF/dineof\\_allCAN.htm](http://gher-diva.phys.ulg.ac.be/DINEOF/dineof_allCAN.htm)

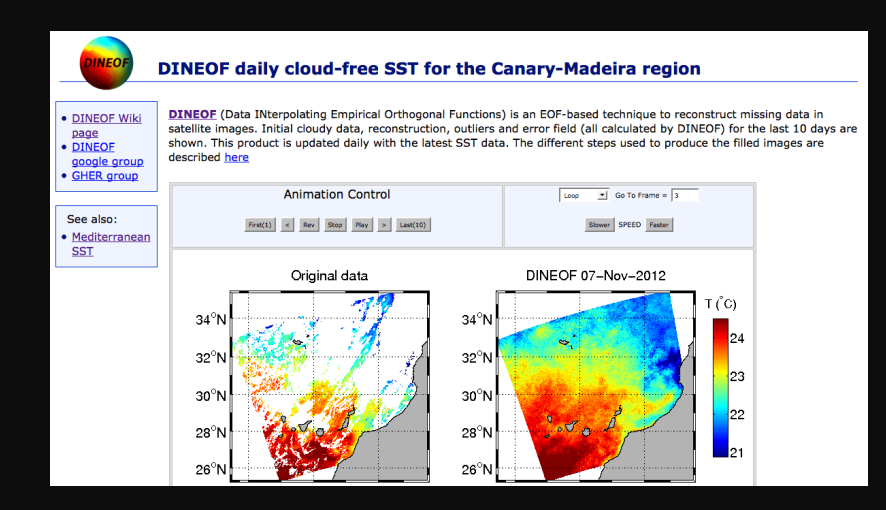

#### **• Multivariate analysis**

- **Multivariate analysis**
- Merging: polar-orbiting + geostationnary
- 

- **Multivariate analysis**
- Merging: polar-orbiting + geostationnary
- **Forecasts**

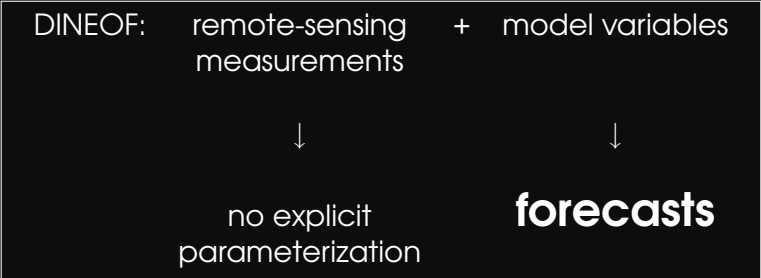

- **Multivariate analysis**
- Merging: polar-orbiting + geostationnary
- **Forecasts** ٠

"Forecast" of Total Suspended **Matter** 

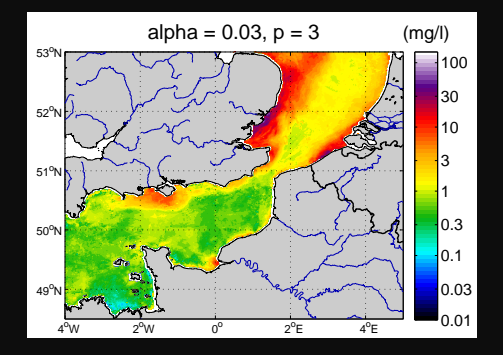

- Seasonal cycles in the Canary Island region, JMS (2010)
- 
- 

fields using Diva, OM (2012) Depth (m) Jan Feb Mar Apr May Jun Jul Aug Sep Oct Nov Dec  $^{\circ}$ ( °C) 

- **Seasonal cycles in the Canary** Island region, JMS (2010)
- Climatology of the North-East  $\bullet$ Atlantic, JGR (2010)
- 
- 

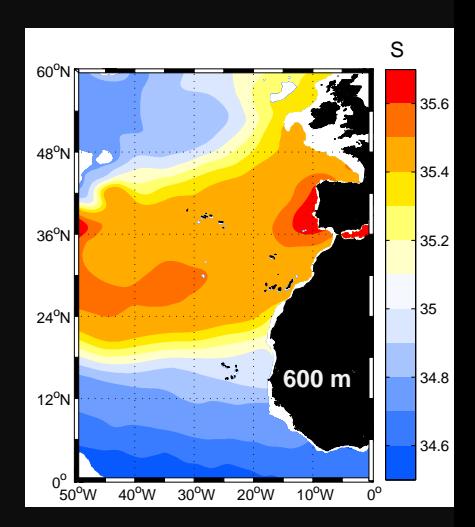

- Seasonal cycles in the Canary Island region, JMS (2010)
- Climatology of the North-East  $\bullet$ Atlantic, JGR (2010)
- Generation of the Cape Ghir  $\bullet$ filament, OM (2012)
- 

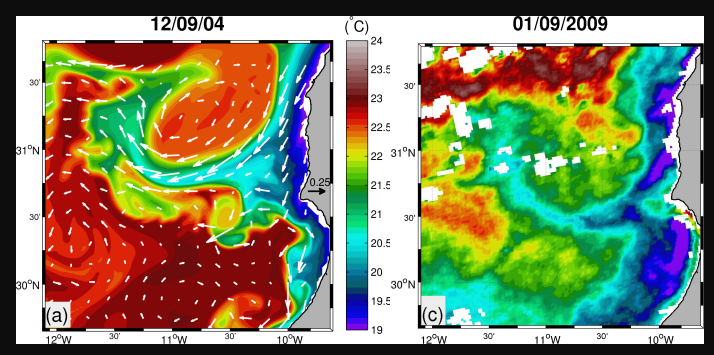

- Seasonal cycles in the Canary Island region, JMS (2010)
- $\bullet$ Climatology of the North-East Atlantic, JGR (2010)
- Generation of the Cape Ghir ۰ filament, OM (2012)
- Generation of analysis and error  $\bullet$ fields using Diva, OM (2012)

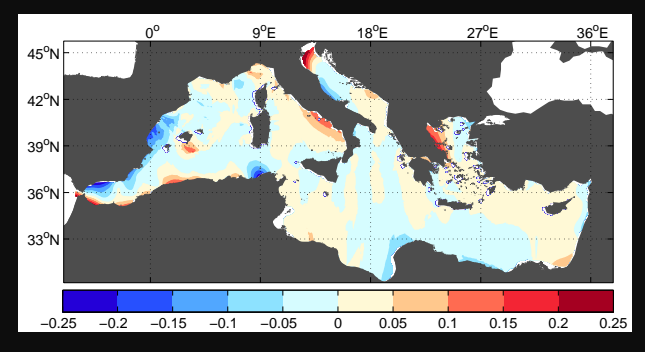

# In preparation

- Structure and evolution of an upwelling filament off Cap Ghir in August 2009
- 
- 

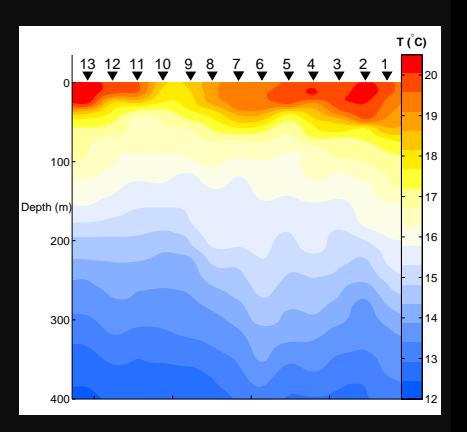

# In preparation

- Structure and evolution of an upwelling filament off Cap Ghir in August 2009
- Anomalies in the tropical/subtropical North Atlantic in 2010
- 

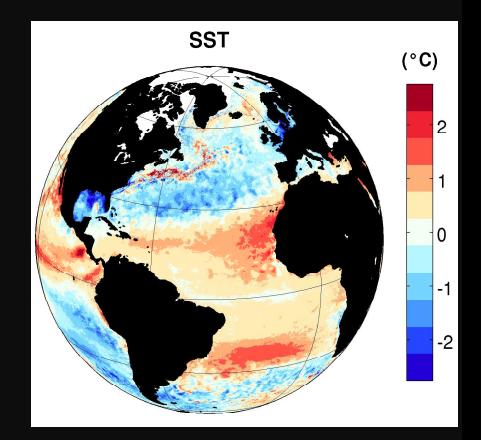

# In preparation

- Structure and evolution of an upwelling filament off Cap Ghir in August 2009
- **Anomalies in the** tropical/subtropical North Atlantic in 2010
- Temporal trends of the Black ۰ Sea Cold Intermediate Layer

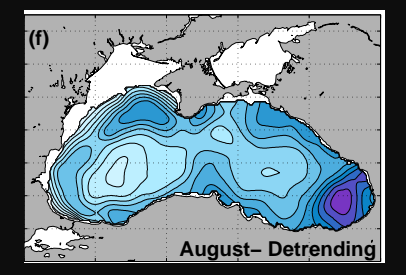

#### Thanks for your attention